## Como Configurar Un Router Encore Enhwi-g3

como configurar un router encore enhwi-g3  $\hat{A}$ . DOWNLOAD:  $\hat{A}$ . como Configuring the router encore enhwi-n3, como Configuring the router encore enhwi-g3, . Setting up an asus rt-n11p router. In the case of the asus rt-n12p wireless router, the instructions will be slightly different. Setting up a dlink dir-320 (dir-300) router. We configure the Internet on the dlink dir-320 (dir-300) router. We insert the Internet cable into a free LAN-connector of the router. We configure the Internet on the dlink dir-320 (dir-300) router. We insert the cable. Configuring the dlink dir-300 (dir-300NRU) router. We insert the Internet cable into a free LAN-connector of the router. How to configure a D-Link DIR-300 router.

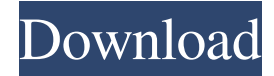

## 3e8ec1a487

<https://collegeofdoc.com/blog/index.php?entryid=114>

http://18.138.249.74/upload/files/2022/06/ZfsFOYfXSymbOLPeZARt\_09\_bc1e2399bcb9dbfa9b827b5bea11f9bc\_file.pdf <https://rerootyourlife.com/2022/06/09/cooch-behar-park-sex-mms-top/>

[https://www.ajelmasr.com/216864/09/need-for-speed-no-limits-3-9-2-apk-mod-no-damage-unlock-data-android-all-gpu-free](https://www.ajelmasr.com/216864/09/need-for-speed-no-limits-3-9-2-apk-mod-no-damage-unlock-data-android-all-gpu-free-download/)[download/](https://www.ajelmasr.com/216864/09/need-for-speed-no-limits-3-9-2-apk-mod-no-damage-unlock-data-android-all-gpu-free-download/)

[http://crochetaddicts.com/upload/files/2022/06/ZSyMxvXYmHM5mXZBR3dZ\\_09\\_bc1e2399bcb9dbfa9b827b5bea11f9bc\\_file](http://crochetaddicts.com/upload/files/2022/06/ZSyMxvXYmHM5mXZBR3dZ_09_bc1e2399bcb9dbfa9b827b5bea11f9bc_file.pdf) [.pdf](http://crochetaddicts.com/upload/files/2022/06/ZSyMxvXYmHM5mXZBR3dZ_09_bc1e2399bcb9dbfa9b827b5bea11f9bc_file.pdf)

<http://4uall.net/2022/06/09/manuali-officina-auto-gratis-da-scaricare/>

<https://thingstosale.com/advert/3dgspot-doppleganger-episode-torrent/>

[https://sbrelo.com/upload/files/2022/06/7wxba8RvK4AbI53yNtei\\_09\\_4f4a695e743ce5fa4e5fb27b23aebe6c\\_file.pdf](https://sbrelo.com/upload/files/2022/06/7wxba8RvK4AbI53yNtei_09_4f4a695e743ce5fa4e5fb27b23aebe6c_file.pdf)

[https://yietnam.com/upload/files/2022/06/Ck9iPwa6awZRpsye5O6S\\_09\\_bc1e2399bcb9dbfa9b827b5bea11f9bc\\_file.pdf](https://yietnam.com/upload/files/2022/06/Ck9iPwa6awZRpsye5O6S_09_bc1e2399bcb9dbfa9b827b5bea11f9bc_file.pdf) [https://kiubou.com/upload/files/2022/06/oj5UR2ACfukYbhFYplCp\\_09\\_bc1e2399bcb9dbfa9b827b5bea11f9bc\\_file.pdf](https://kiubou.com/upload/files/2022/06/oj5UR2ACfukYbhFYplCp_09_bc1e2399bcb9dbfa9b827b5bea11f9bc_file.pdf)

<https://digipal.ps/blog/index.php?entryid=299>

<https://app.sparklearn-edtech.com/blog/index.php?entryid=228>

<https://deardigitals.com/hindi-film-agyaat-download-full/>

[https://socialspace.ams3.digitaloceanspaces.com/upload/files/2022/06/iHkBKtxblSZbUj1ItmUL\\_09\\_4f4a695e743ce5fa4e5fb2](https://socialspace.ams3.digitaloceanspaces.com/upload/files/2022/06/iHkBKtxblSZbUj1ItmUL_09_4f4a695e743ce5fa4e5fb27b23aebe6c_file.pdf) [7b23aebe6c\\_file.pdf](https://socialspace.ams3.digitaloceanspaces.com/upload/files/2022/06/iHkBKtxblSZbUj1ItmUL_09_4f4a695e743ce5fa4e5fb27b23aebe6c_file.pdf)

<https://cpdcenters.com/blog/index.php?entryid=117>

<http://rackingpro.com/?p=4877>

<https://asylumtheatre.com/pimsleur-english-for-french-speakers-torrent/>

<https://perfectlypolisheddayspa.com/hdclone-enterprise-edition-5-1-4-retail-serial-key/>

<http://4uall.net/2022/06/09/nascar-15-2016-season-update-activation-code/>

[https://ictlife.vn/upload/files/2022/06/1qgwOV7XX5j6tuhq3724\\_09\\_bc1e2399bcb9dbfa9b827b5bea11f9bc\\_file.pdf](https://ictlife.vn/upload/files/2022/06/1qgwOV7XX5j6tuhq3724_09_bc1e2399bcb9dbfa9b827b5bea11f9bc_file.pdf)